## **WEBSTER'S** NEW WOR

## DICTIONARY of **COMPUTER TERMS**

SIXTH EDITION

The Best Computer Dictionary in Print

Clear, complete, up-to-date Extensive Internet coverage More than 4,000 terms and acronyms

Bryan Pfather Output of the Pierre of the Pierre of the Pierre of the Pierre of the Pierre of the Pierre of the Pierre of the Pierre of the Pierre of the Pierre of the Pierre of the Pierre of the Pierre of the Pierre of th

Find authenticated court documents without watermarks at docketalarm.com.

Webster's New World™

Dictionary of Computer Terms, 6th Edition

Copyright © 1997 by Simon & Schuster, Inc.

All rights reserved including the right of reproduction in whole or in part in any form

Macmillan General Reference A Simon & Schuster Macmillan Company 1633 Broadway New York, NY 10019-6785

Macmillan Publishing books may be purchased for business or sales promotional use. For information please write: Special Markets Department, Macmillan Publishing USA, 1633 Broadway, New York, NY 10019.

A Webster's New World™Book

MACMILLAN is a registered trademark of Macmillan, Inc.

WEBSTER'S NEW WORLD DICTIONARY is a registered trademark of Simon & Schuster, Inc.

Library of Congress Catalog Card Number: 97-80220

ISBN:0-02-861890-4

Manufactured in the United States of America

2 3 4 5 6 7 97 8 99 00 1 02

## 64 Boolean operator gydantas and gydantas and gydantas and gydantas and gydantas and gydantas and gydantas and gydantas and gydantas and gydantas and gydantas and gydantas and gydantas and gydantas and gydantas and gydanta

 $\bf{Boolean\,\, operator}\quad A$  word, generally typed  $_{\rm in}$ that indicates how search terms should be combined in search. Synonymous with logical operator,

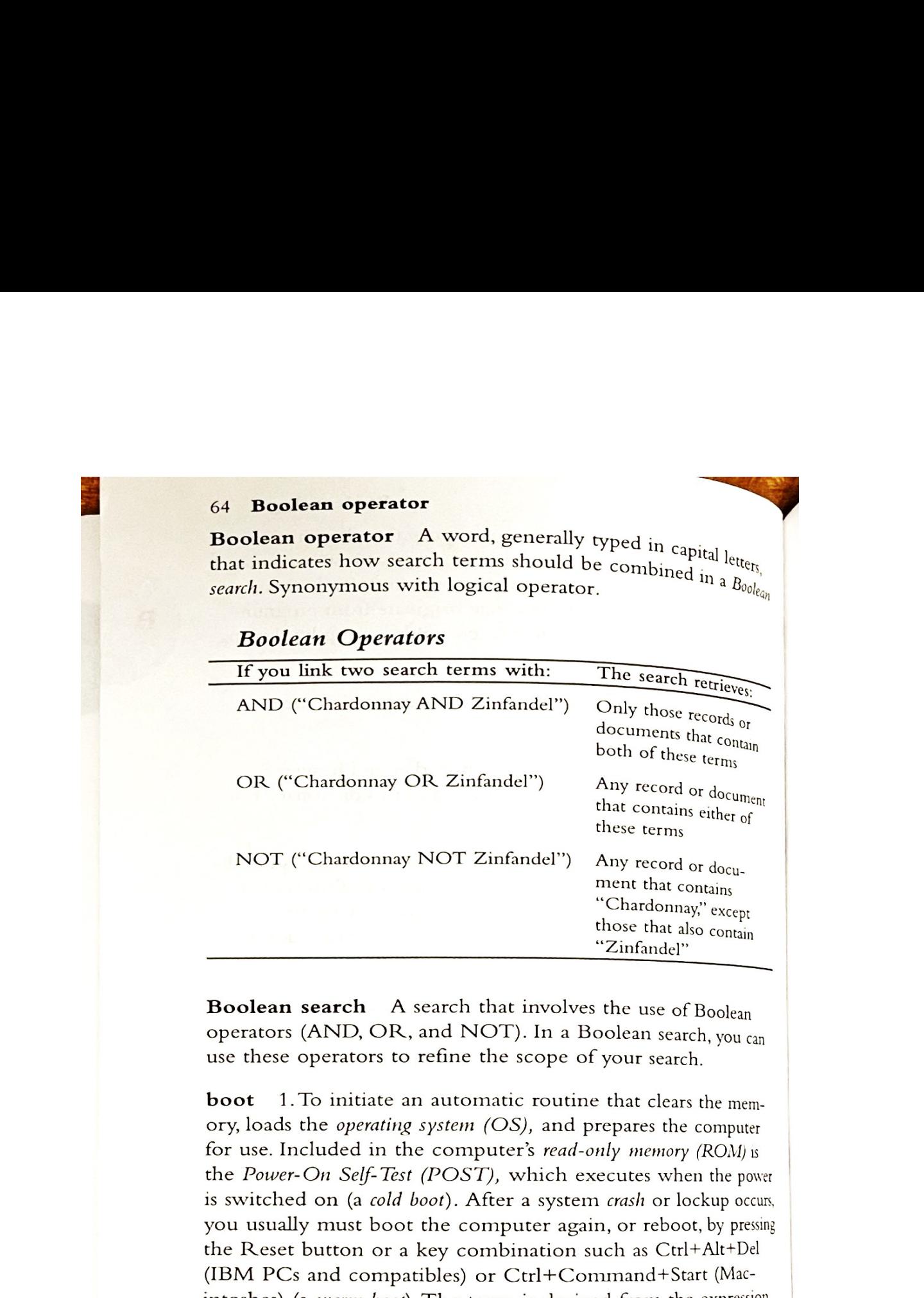

operators (AND, OR, and NOT). In a Boolean search, you can use these operators to refine the scope of your search.

boot 1.To initiate an automatic routine that clears the memory, loads the operating system (OS), and prepares the computer for use. Included in the computer's read-only memory (ROM) is the Power-On Self-Test (POST), which executes when the power is switched on (a *cold boot*). After a system *crash* or lockup occurs, you usually must boot the computer again, or reboot, by pressing the Reset button or a key combination such as Ctrl+Alt+Del (IBM PCs and compatibles) or Ctrl+Command+Start (Macintoshes) (a *warm boot*). The term is derived from the expression "pulling oneself up by the bootstraps." 2. The process of starting the computer (cold boot) or restarting (warm boot).

**BOOTP** Acronym for Bootstrap Protocol, an Internet protocol that enables workstations on a *local area network*  $(LAN)$  to find their IP address dynamically.

boot sector The first track on an IBM PC-compatible hard of floppy disk (track 0). During the boot process, read-only memory  $(ROM)$  tells the computer to read the first block of data on this  $t$ (ROM) tells the computer to read the first block of data on  $\frac{1}{1-\epsilon}$ <br>:  $\blacksquare$